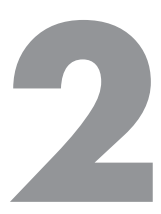

# **Принятие решений**

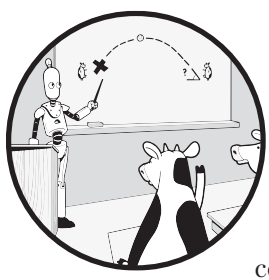

Большинство программ, которыми мы пользуемся в обычной жизни, ведут себя по-разному в зависимости от тех или иных обстоятельств, возникающих во время их выполнения. Например, когда текстовый редактор спрашивает нас, хотим ли мы сохранить выполненную работу, он принимает решение в зави-

симости от нашего ответа: сохраняет работу, если мы отвечаем «да»,

и не сохраняет, если отвечаем «нет». В этой главе поговорим об операторе if, который позволяет программам принимать решения.

Мы попробуем решить две задачи: определить результат баскетбольного матча и выяснить, принадлежит ли номер телефона телемаркетологу.

## **Задача 3. Команда-победитель**

Нам потребуется вывести сообщение, содержание которого будет зависеть от результата баскетбольного матча. Для этого нужен оператор if. Вы также узнаете, как можно хранить в программе истинные и ложные значения и манипулировать ими.

Задача с сайта DMOJ, код ccc19j1.

## **Постановка задачи**

В баскетболе очки даются за трехочковый, двухочковый и штрафной бросок с одним очком.

Мы посмотрели баскетбольный матч между командами «Яблоки» и «Бананы» и записали количество успешных трех-, двух- и одноочковых бросков каждой команды. Нужно определить, какая команда выиграла или же игра закончилась ничьей.

### **Входные данные**

Вводятся шесть строк. Первые три — очки «Яблок», последние три — очки «Бананов».

- В первой строке указано количество успешных трехочковых бросков команды «Яблок».
- Во второй строке указано количество успешных двухочковых бросков команды «Яблок».
- В третьей строке указано количество успешных штрафных бросков команды «Яблок».
- В четвертой строке указано количество успешных трехочковых бросков команды «Бананы».
- В пятой строке указано количество успешных двухочковых бросков команды «Бананы».
- В шестой строке указано количество успешных штрафных бросков команды «Бананы».

Все эти строки — целые числа от 0 до 100.

### **Выходные данные**

На выходе будет один символ.

- $\bullet$  Если «Яблоки» набрали больше очков, чем «Бананы», выведите  $A(A A)$ pples, то есть «Яблоки»).
- Если «Бананы» набрали больше очков, чем «Яблоки», выведите B (B Bananas, то есть «Бананы»).
- Если команды набрали одинаковое количество очков, выведите букву T (tie — «ничья»).

## **Условное выполнение**

Мы значительно упростим себе жизнь, если воспользуемся знаниями, которые получили в главе 1. С помощью функций input и int считаем каждое из шести целых чисел. Создадим переменные, чтобы сохранить эти значения. Мы можем умножить количество успешных трехочковых бросков на 3, а количество успешных двухочковых — на 2. С помощью функции print выведем нужную букву.

Вы пока не знаете, как научить программу принимать решение об исходе игры. Покажу, зачем это вообще нужно, с помощью двух примеров.

Сначала рассмотрим тестовый пример:

```
5
1
3
1
1
1
```
«Яблоки» набрали 5 · 3 + 1 · 2 + 3 = 20 очков, а «Бананы» — 1 · 3 +1 · 2 + 1 = 6 очков. «Яблоки» выиграли, поэтому выведем букву

A

Во втором примере баллы команд поменяем местами:

 $\overline{a}$ 

На этот раз выиграли «Бананы», так что нужно вывести другую букву:

B

Наша программа должна уметь сравнивать общее количество баллов, набранных «Яблоками» и «Бананами», и на основании полученного результата выводить A, B или T. Для принятия подобных решений можно использовать оператор if. *Условие* — это истинное или ложное выражение, а оператор if задействует условия, чтобы определить, что делать дальше. Операторы if так и называются — *операторы условного выполнения*, так как на выполнение нашей программы влияют различные условия.

Сначала давайте введем новый тип данных, который позволяет хранить истинные или ложные значения, и посмотрим, как создавать выражения этого типа. Именно их мы позднее будем передавать оператору if.

# **Логический тип**

Если мы передадим любое выражение функции type, в ответ она сообщит вам тип переданного выражения:

```
>>> type(14)
<class 'int'>
```
>>> type $(9.5)$ <class 'float'> >>> type('hello') <class 'str'>  $\gg$  type(12 + 15) <class 'int'>

Один из типов Python, с которым мы еще не встречались, - это тип Boolean (bool). В отличие от целых чисел, строк и чисел с плавающей точкой, у которых миллиарды возможных значений, у этого типа есть лишь два логических значения: True и False. Именно с их помощью записываются условия:

```
>>> True
True
>>> False
False
>>> type(True)
<class 'bool'>
>>> type(False)
<class 'bool'>
```
Что с этими значениями можно делать? Например, для работы с числами у нас были математические операторы, такие как + и -, которые позволяли объединять значения в более сложные выражения. А для работы с логическими значениями понадобятся новые операторы.

# Операторы сравнения

Больше ли число 5 числа 2? Меньше ли число 4, чем 1? Ответить на эти вопросы позволяют операторы сравнения Python. Они дают True или False, поэтому часто используются для написания логических выражений.

Оператор > принимает два операнда и возвращает True, если первый больше, чем второй, и False в противном случае:

```
>> 5 > 2True
>> 9 > 10False
```
Аналогично работает оператор <:

```
>> 4 < 1F = 1>> -2 < 0True
```
Операторы >=: (больше или равно) и <=: (меньше или равно):

```
>> 4 > = 2True
\gg 4 >= 4
True
>>> 4 > = 5False
>> 8 \le 6False
```
Для определения равенства используется оператор ==. Это именно два знака равенства, а не один (помните, что в качестве оператора присваивания применяется один знак равенства (=), но равенство он не проверяет):

 $>> 5 == 5$ True >>>  $15 == 10$ False

Для определения неравенства используется оператор ! =. Он возвращает True, если операнды не равны, и False, если равны:

```
>> 5 = 5False
\gg 15 != 10
True
```
Реальные программы не будут оценивать выражения, значения которых мы уже знаем. Нам и без Python известно, что 15 не равно 10. Как правило, в выражениях такого типа используются переменные. Например, результат выражения number ! = 10 зависит от того, что находится в переменной number.

Операторы сравнения работают и со строками. При проверке равенства учитывается регистр:

```
>>> 'hello' == 'hello'
True
>>> 'Hello' == 'hello'
False
```
Одна строка меньше другой, если она идет первой по алфавиту:

```
>>> 'brave' < 'cave'
True
>>> 'cave' < 'cavern'
True
>>> 'orange' < 'apple'
False
```
А вот если есть и строчные, и прописные символы, то все интереснее:

```
>>> 'apple' < 'Banana'
False
```
Странно, да? Это связано с тем, как символы хранятся внутри компьютера. Как правило, символы верхнего регистра идут по алфавиту раньше символов нижнего регистра. А как насчет этого:

 $\gg$  '10' < '4' True

Если бы это были числа, то результат был бы False. Но строки сравниваются посимвольно слева направо. Python сравнивает 1 и 4, и поскольку 1 меньше, оператор < возвращает True. Всегда следите за тем, чтобы значения были именно тех типов, которых вы ожидаете!

Есть оператор сравнения, который работает со строками, но не с числами, — оператор in. Он возвращает True, если первая строка встречается хотя бы один раз во второй, и False в противном случае:

```
>>> 'ppl' in 'apple'
True
>>> 'ale' in 'apple'
False
                            ПРОВЕРИМ ЗНАНИЯ
   Какой результат даст следующий код?
   a = 3b = (a != 3)print(b)A. True
   6. False
   B.3Г. Этот код вызывает синтаксическую ошибку.
```
Ответ: **Б.** Выражение а! = 3 дает False, и оно же выводится.

# Оператор if

Теперь рассмотрим несколько вариантов оператора **if** в Python.

## Одиночный оператор if

Предположим, у нас есть окончательные результаты в двух переменных, apple\_total и banana\_total, и мы хотим вывести A, если значение переменной apple\_total больше, чем banana\_total. Это делается вот так:

```
>>> apple total = 20
>>> banana_total = 6
>>> if apple_total > banana_total:
        print('A')
\cdots\overline{a}\Delta
```
Python выводит A, как и следовало ожидать.

Оператор if начинается с ключевого слова if. Ключевое слово - это слово, которое имеет особое значение для Python и не может использоваться в качестве имени переменной. После слова if идет логическое выражение, за которым следует двоеточие, а затем один или несколько операторов с отступом. Операторы с отступом часто называют блоком оператора if. Блок выполняется, если логическое значение возвращает True, и пропускается, если логическое выражение лает False.

Обратите внимание на то, что приглашение изменится с >>> на .... Это напоминание о том, что мы находимся внутри блока оператора if и должны делать в коде отступы. Я выбрал отступ в четыре пробела. Некоторые программисты на Python делают отступы клавишей Tab, но мы в этой книге будем использовать исключительно пробелы.

Как только вы введете print ('A') и нажмете клавишу Enter, появится еще одно приглашение .... Поскольку нам нечего добавить в данный оператор if, нажмите клавишу Enter еще раз, чтобы закрыть это приглашение и вернуться к приглашению >>>. Дополнительное нажатие клавиши Enter — особенность оболочки Python. При написании программы на Python в файл пустые строки не требуются.

Рассмотрим пример помещения двух операторов в блок if:

>>> apple total = 20 >>> banana\_total = 6

```
>>> if apple total > banana total:
        print('A')
\cdotsprint('Apples win!')
\cdots\cdots\DeltaApples win!
```
Оба вызова print выполняются, что дает две строки вывода.

Давайте попробуем другой оператор if, на этот раз с логическим выражением, которое возвращает False:

```
>>> apple_total = 6
>>> banana_total = 20
>>> if apple_total > banana_total:
       print('A')
\ddots\ddotsc
```
На этот раз функция print не вызывается: выражение apple total > banana total дает False, поэтому блок оператора if пропускается.

### Составной оператор с elif

Лавайте с помошью последовательных операторов **if выведем букву А**, если выиграли «Яблоки», в, если выиграли «Бананы», и т, если ничья:

```
\gg apple total = 6
>>> banana_total = 6
>>> if apple_total > banana_total:
       print('A')
\mathbf{1}\ddotsc>>> if banana_total > apple_total:
       print('B')
\ddotsc\ddots>>> if apple_total == banana_total:
       print('T')\cdots\cdotsT.
```
Блоки первых двух операторов **if** пропускаются, потому что их логические выражения ложны. А блок третьего оператора if выполняется, выводя Т.

Когда вы ставите одно выражение if за другим, они независимы и каждое логическое выражение оценивается независимо от того, были ли предыдущие выражения равны True или False.

При любых заданных значениях apple total и banana total может выполняться только один из операторов if. Например, если выражение apple total > banana total имеет значение True, то первый оператор if сработает, а два других — нет. Можно написать код, чтобы подчеркнуть, что разрешен запуск только одного блока кода. Вот как это сделать:

```
\mathbf{0} >>> if apple total > banana total:
   \cdotsprint('A')
2 ... elif banana_total > apple_total:
   \cdotsprint('B')6 ... elif apple_total == banana_total:
   \cdotsprint('T')\ddots\top
```
Теперь у нас один оператор if, а не три отдельных. Чтобы сделать это, не нажимайте клавишу Enter в приглашении, а вместо этого введите строку elif.

Чтобы выполнить этот оператор **if**, Python вычисляет первое логическое выражение **0**. Если оно дает True, то выводится A, а остальные elif пропускаются. Если оно дает False, Python вычисляет второе логическое выражение <sup>•</sup>. Если оно дает True, то выводится в и последний elif пропускается. Если оно дает False, Python вычисляет третье логическое выражение •. Если это True, то выводится Т.

Ключевое слово elif означает else-if. С помощью этой расшифровки напоминайте себе о том, что выражение elif проверяется только в том случае, если перед ним ни одна из частей не сработала.

Эта версия кода эквивалентна предыдущему коду, где применялись три отдельных оператора if. Если бы мы хотели разрешить существование возможности выполнения более чем одного блока, нам пришлось бы использовать три отдельных if.

## Оператор if с оператором else

Мы можем использовать ключевое слово else для запуска альтернативного кода, если все логические выражения в операторе if вернули False. Вот пример:

```
>>> if apple_total > banana_total:
       print('A')\cdots... elif banana_total > apple total:
       print('B')\cdots\ldots else:
       print('T')\cdots\ddotscT.
```
Python вычисляет логические выражения сверху вниз. Если любое из них имеет значение True, он запускает связанный блок и пропускает остальную часть оператора if. Если все логические выражения имеют значение False, Python выполняет блок else.

Обратите внимание, что мы убрали сравнение apple\_total == banana\_total. Мы попадаем в блок else, только если apple total > banana total дает False и banana total > apple\_total дает False, то есть если значения равны.

Что лучше использовать - отдельные операторы if? Оператор if с несколькими elif? Оператор if с else? Часто это вопрос вкуса. Задействуйте цепочку elif, если хотите выполнить не более одного блока кода. Else может помочь сделать код более понятным и избавить от необходимости писать обобщающее логическое выражение. Соблюдение правильной логики гораздо важнее точного оформления оператора *if!* 

### ПРОВЕРИМ ЗНАНИЯ

```
Какое значение переменной х даст следующий код?
x = 5if x > 2:
    x = -3if x > 1:
    x = 1else:
   x = 3A. -3Б. 1
B.2\mathsf{r}. 3
Д. 5
```
Ответ: Г. Поскольку x > 2 дает True, выполняется блок первого оператора if. Выполняется присвоение  $x = -3$ . Теперь о втором операторе if. Здесь  $x > 1$  дает False, поэтому работает блок else и значение переменной х становится равным 3. Попробуйте поменять if  $x > 1$  на elif  $x > 1$  и посмотреть, что изменится в поведении программы!

#### ПРОВЕРИМ ЗНАНИЯ

Одинаково ли работают приведенные фрагменты кода? Предположим, что в переменной temperature уже есть число.

Фрагмент 1:

```
if temperature > 0:
    print('warm')
elif temperature == 0:
    print('zero')
else:
    print('cold')
Фрагмент 2:
if temperature > 0:
    print('warm')
elif temperature == 0:
    print('zero')
print('cold')
А. Да.
```

```
Б. Нет.
```
Ответ: **Б.** Фрагмент 2 всегда выводит слово cold, поскольку команда Print ('cold') написана без отступа и не находится внутри операторов условия!

## Решение задачи

Вернемся к задаче «Команда-победитель». В книге я обычно показываю полный код, а затем привожу пояснения к нему. Но, поскольку здесь решение длиннее, чем в главе 1, я решил показать код тремя частями и только потом привести его неликом.

Во-первых, нужно прочитать ввод от пользователя. Для этого требуется шесть запросов ввода, потому что у нас есть две команды и три нужных числа для каждой из них. Потребуется преобразовать все введенные строки в целое число. А вот и код:

```
apple three = int(int())apple two = int(input())apple one = int(input())
```

```
banana three = int(input())banana_two = int(input())bana_one = int(input())
```
Во-вторых, нужно определить количество очков, набранных командами. Для каждой команды мы складываем очки за трех-, двух- и одноочковые броски. Это можно сделать следующим образом:

```
apple_total = apple_three * 3 + apple_two * 2 + apple_onebanana_total = banana_three * 3 + banana_two * 2 + banana_one
```
В-третьих, выводим результат. Если выигрывают «Яблоки», мы выводим А, если выигрывают «Бананы», выводим В, в противном случае у нас ничья, поэтому выводим Т. Мы используем для этого оператор *if*, как показано далее:

```
if apple_total > banana_total:
   print('A')
elif banana total > apple total:
   print('B')else:
   print('T')
```
Это весь код, который нам нужен. Полный код приведен в листинге 2.1.

#### Листинг 2.1. Решение задачи «Команда-победитель»

```
apple_{\text{three}} = int(input())apple_two = int(input())apple\_one = int(input())banana three = int(input())banana two = int(input())bana_one = int(input())apple_{total} = apple_{three} * 3 + apple_{two} * 2 + apple_{one}banana total = banana three * 3 + banana two * 2 + banana one
if apple_total > banana_total:
    print('A')
elif banana_total > apple_total:
   print('B')
else:
    print('T')
```
Если вы отправите код на сайт, он, скорее всего, пройдет все тесты.